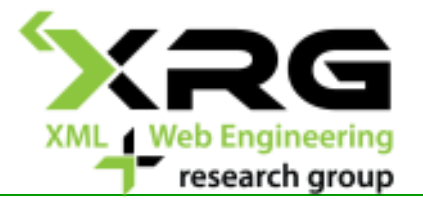

#### XML Technologies

DOM, SAX

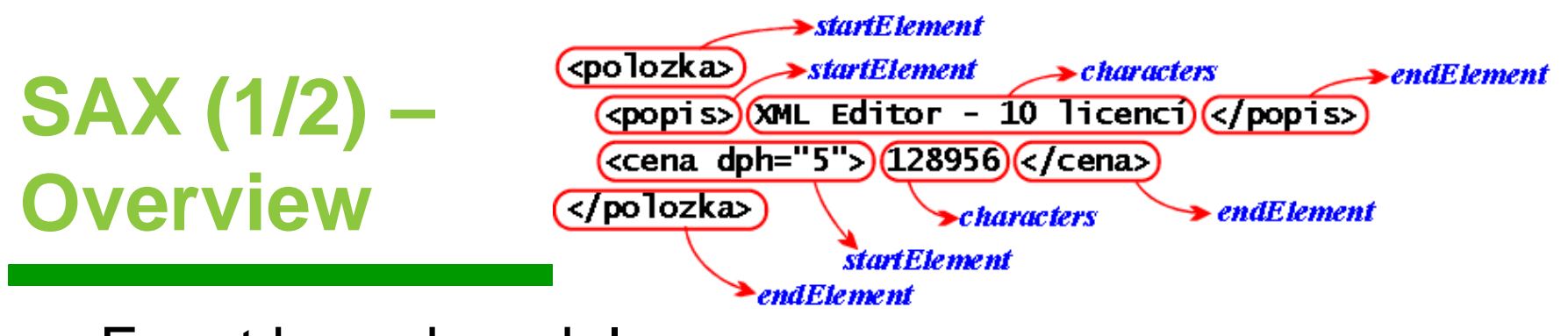

- Event based model
- □ An event:
	- Begin/end of the document
		- Begin/end of the element
		- □ String data
		- □ ...
- □ The parser raises a sequence of events based on the document order
	- It is not possible to jump to an arbitrary place or go back

# **SAX (2/2) – Overview**

- □ Begin/end of the document
	- **startDocument()**
	- **endDocument()**
- □ Begin/end of an element
	- **startElement(String uri, String localName,**

#### **String qName, Attributes atts)**

- **endElement(String uri, String localName, String qName)**
- □ String data
	- **characters(char[] ch, int start, int length)**
- □ Array **Attributes atts**
	- **atts.getQName(i); atts.getValue(i);**
	- Returns attribute's name and value

### **DOM (1/4) – Overview**

- Object model
- □ Every logical part of the XML document is represented as an object
	- Element, attribute, text, ...
- $\Box$  The objects form a tree
- □ The whole XML document is (typically) loaded into memory

## **DOM Example**

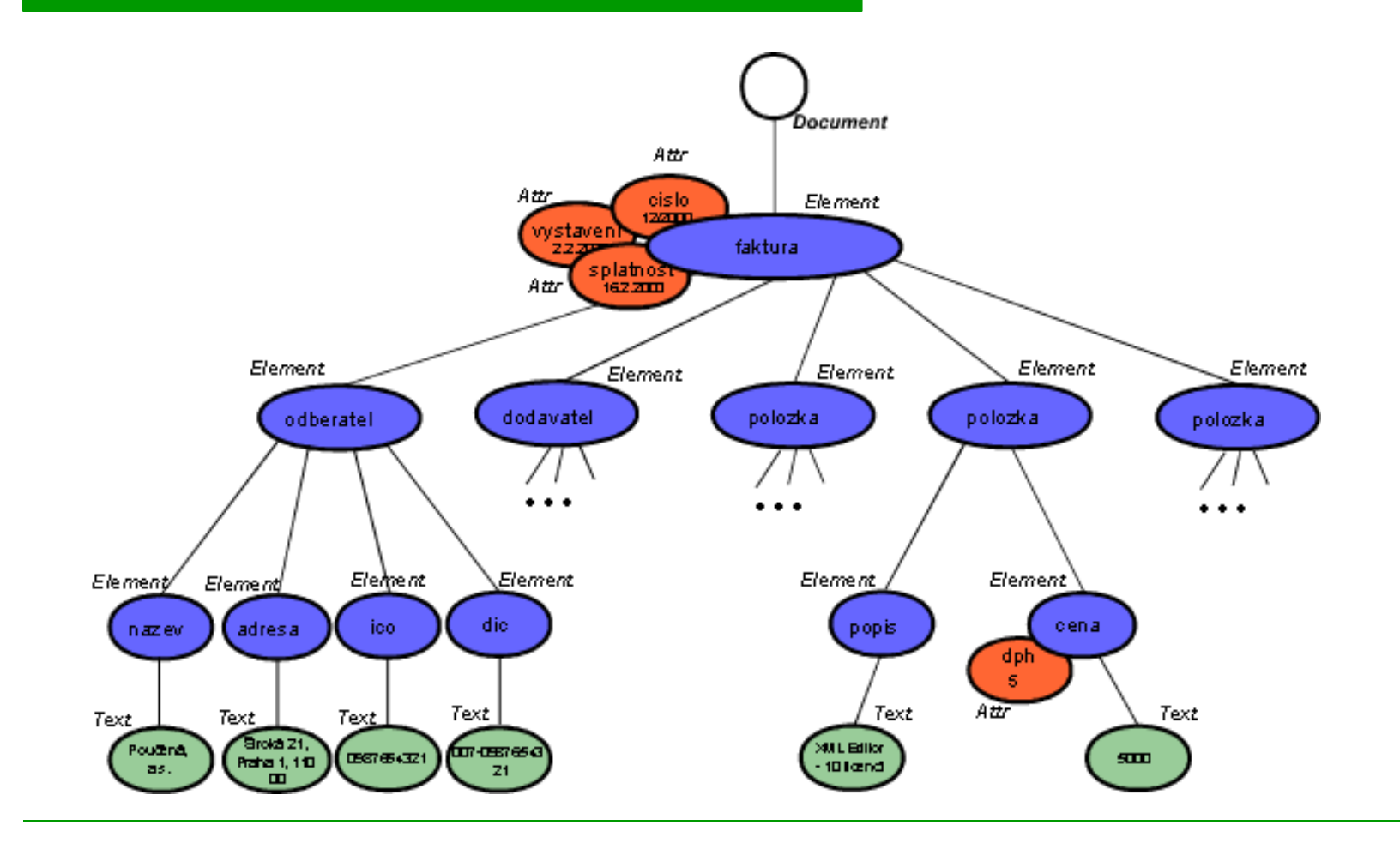

# **DOM (2/4) – Interface Node**

- Represents a common node in XML document
- $\Box$  It is further specialized into interfaces representing particular node types
	- Document, element, attribute, ...
- □ **getAttributes()**
- □ **getChildNodes()**
- □ **getFirstChild()**
- □ **getNodeName()**
- □ **appendChild()**
- □ **removeChild(Node oldChild)**

### **DOM (3/4) – Interface Document**

- Represents the whole document
- □ **getDocumentElement()**
- □ **getElementById(String elementId)**
- □ **getElementByTagName(String tagname)**
- □ **createAttribute(String name)**
- □ **createElement(String tagName)**

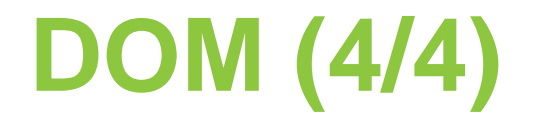

- □ Other interfaces *Element, Attr, Text, ...*
- □ Google: "**java dom api**"

# **Other programming languages**

#### □ C#:

- DOM: XmlDocument [http://msdn.microsoft.com/en](http://msdn.microsoft.com/en-us/library/azsy1tw2(v=vs.100).aspx)[us/library/azsy1tw2%28v=vs.100%29.aspx](http://msdn.microsoft.com/en-us/library/azsy1tw2(v=vs.100).aspx)
- DOM: XDocument (Ling to XML) [http://msdn.microsoft.com/en](http://msdn.microsoft.com/en-us/library/system.xml.linq.xdocument.aspx)[us/library/system.xml.linq.xdocument.aspx](http://msdn.microsoft.com/en-us/library/system.xml.linq.xdocument.aspx)
- SAX: XmlReader: [http://msdn.microsoft.com/en](http://msdn.microsoft.com/en-us/library/cc189056(v=vs.95).aspx)[us/library/cc189056%28v=vs.95%29.aspx](http://msdn.microsoft.com/en-us/library/cc189056(v=vs.95).aspx)
- Differences between SAX parser & XmlReader:[http://msdn.microsoft.com/en](http://msdn.microsoft.com/en-us/library/sbw89de7.aspx)[us/library/sbw89de7.aspx](http://msdn.microsoft.com/en-us/library/sbw89de7.aspx)
- □ C++:
	- DOM: <http://xerces.apache.org/xerces-c/>
	- DOM: <http://rapidxml.sourceforge.net/>
	- SAX: <http://xerces.apache.org/xerces-c/>
- □ Python:
	- DOM: <https://docs.python.org/2/library/xml.dom.html>
	- SAX:<https://docs.python.org/2/library/xml.sax.html>